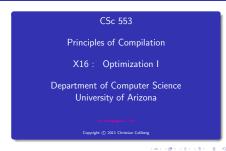

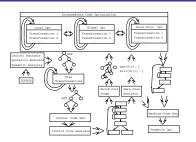

40 × 40 × 42 × 42 × 2 × 900

## Introduction

What do we Optimize?

- Optimize everything, all the time. The problem is that optimization interferes with debugging. In fact, many (most) compilers don't let you generate an optimized program with debugging information. The problem of debugging optimized code is an important research field.
  - Furthermore, optimization is probably the most time consuming pass in the compiler. Always optimizing everything (even routines which will never be called!) wastes valuable time.
- The programmer decides what to optimize. The problem is that the programmer has a local view of the code. When timing a program programmers are often very surprised to see where most of the time is spent.

- Turn optimization on when program is complete. Unfortunately, optimizers aren't perfect, and a program that performed OK with debugging turned on often behaves differently when debugging is off and optimization is on.
- Optimize inner loops only. Unfortunately, procedure calls can hide inner loops:
   PROCEDURE P(n);

```
FOR k:=1 TO n DO · · · END;
END P;
```

FOR i:=1 TO 10000 DO P(i) END;

#### (B) (B) (E) (E) E ØQ@

#### What do we Optimize III?

Use profiling information to guide what to optimize.

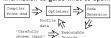

Runtime code generation/optimization. We delay code generation and optimization until execution time. At that time we have more information to guide the otpimizations:

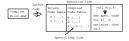

# Local vs. Global vs. Inter-procedural Optimization

40 × 45 × 42 × 42 × 32 × 900

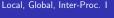

# Local Optimization I

Transformations: Some compilers optimize more aggressively than others. An Local common subexpression elimination. aggressive compiler optimizes over a large piece of code, a Local copy propagation. simple one only considers a small chunk of code at a time. Local dead-code elimination Local Optimization Algebraic optimization. · Consider each basic block by itself. Jump-to-jump removal. All compilers do this. · Reduction in strength. Global Optimization Peephole Optimization: · Consider each procedure by itself. On machine and/or interm. code. Most compilers do this. Examine a "window" of instructions. Inter-Procedural Opt Improve code in window. · Consider the control flow between procedures. Slide window. A few compilers do this. Repeat until "optimal".

# Local Opt. II

T.1 ·

L2:

## Local Opt. IV

x := x + 0:

 $\mathbf{r} \cdot = \mathbf{r} - 0$ 

x := x \* 100: =>

```
Redundant Loads:
A := A + 1: \Rightarrow
       A. %10
       A. %11
  set
       [%11], %11
  14
       %11, 1, %11
  hha
  st.
       %11. [%10] ⇒
        A. %10
     set
          [%10], %11
    1 d
    add %11, 1, %11
         %11, [%10]
     st.
          Jumps-to-jumps:
```

if a < b goto L1 .....

goto L3 ..... ⇒

goto L2 .....

```
x := x * 1:
 x := 1 * 1:
 x := x / 1:
 x := x ** 2:
                      x := x * x:
 f := f / 2.0: \Rightarrow f := f * 0.5:
Strength: ___
x := x * 32: \implies x := SHL(x, 5):
```

\_\_ Algebraic Simplification: \_\_\_\_\_

Reduction in

 $x := x * (64 + 32 + 4) \Rightarrow$  $x := x * 64 + x *32 + x *4 \Rightarrow$ 

x := SHL(x.6) + SHL(x.5) + SHL(x.2)

```
Local, Global, Inter-Proc. II
                       Original Code
   FUNCTION P (X,n): INT;
      IF n = 3 THEN RETURN X[1]
      ELSE RETURN X[n]:
   CONST R = 1;
   BEGIN
      K := 3; ...
      IF P(X,K) = X[1] THEN
         X[1] := R * (X[1] ** 2)
                       After Local Opt
   FUNCTION P (X.n): INT:
      IF n = 3 THEN RETURN X[1]
      ELSE RETURN X[n]
   BEGIN
      K := 3: ...
Local, Global, Inter-Proc. IV
   FUNCTION P (X,n): INT;
      IF n = 3 THEN RETURN X[1]
      ELSE RETURN X[n]
   BEGIN
      IF P(X,3) = X[1] THEN
         X[1] := X[1] * X[1]
                  After Inter-Procedural Opt
   REGIN
      IF TRUE THEN
         X[1] := X[1] * X[1]
                   After Another Local Opt
   BEGIN
      X[1] := X[1] * X[1]
```

a Doloto B if it isn't used alsowhere. This can maybe be 12 200

### 

Local, Global, Inter-Proc. III

# Local Optimization

### Local Optimization I

#### Transformations

- Local common subexpression elimination.
  - Local copy propagation.
- Local dead-code elimination.
- Algebraic optimization.
- Jump-to-jump removal.
   Reduction in strength.

- On machine and/or interm. code.
- Examine a "window" of instructions.
- Improve code in window.
- Slide window.
- Repeat until "optimal".

### Redundant Loads

 A naive code generator will generate the same address or variable several times. Peephole optimization over the generated code will easily remove these.

```
A := A + 1;

set A, %10
set A, %11
ld [%11], %11
add %11, 1, %11
st %11, [%10]

set A, %10
ld [%10], %11
add %11, 1, %11
```

### Jumps-to-jumps

 Complicated boolean expressions (with many and, or, nots) can easily produce lots of jumps to jumps. A peephole optimization pass over the generated code can remove these.

### Algebraic Simplification

- Beware of numerical problems:
   (x \* 0.00000001) \* 1000000000.0 may produce a different
- result than (x \* 1000.0)!

   FORTRAN requires that parenthesis be honored:
  - FORTRAN requires that parenthesis be honored: (5.0 \* x) \* (6.0 \* y) can't be evaluated as (30.0 \* x \* y).
- (5.0 \* x) \* (6.0 \* y) can't be evaluated as (30.0 \* x \* y).

  Note that multiplication is often faster than division.

### Reduction in Strength

- SHL(x,y) = shift x left y steps.
- Multiplication (and division) by a constant is a common operation. They can be replaced by cheaper sequences of shifts and adds.

```
x := x * 32 ;
x := SHL(x, 5);
x := x * 100 ;
x := x * (64 + 32 + 4)
x := x * 64 + x * 32 + x * 4
x := SHL(x, 6) + SHL(x, 5) + SHL(x, 5) + SHL(x, 6) + SHL(x, 6) +
```

### Global Optimization

#### Global Optimization I

Makes use of control-flow and data-flow analysis.

#### Transformations

- Dead code elimination.
- Common subexpression elimination (local and global).

40 × 40 × 42 × 42 × 2 × 900

- Loop unrolling.
- Code hoisting.
- Induction variables
- Reduction in strenght.
- Copy propagation.
- Live variable analysis.
- Uninitialized Variable Analysis.

#### Control Flow Graphs

 We perform our optimizations over the control flow graph of a procedure.

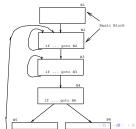

### Common Sub-Expr. Elimination

t3 := 4 \* j t5 := j \* 4

A[t5] := 20

в1

122

t3 := 4 \* i

A[t3] := 20

No changes to i here!

1011/01/12/12/12/12/19/09/0

### Copy Propagation

- Many optimizations produce X := Y. After an assignment X := Y, replace references to X by Y.
  - Remove the assignment if possible.

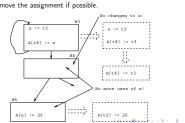

### Dead Code Elimination

#### Induction Variables

· A piece of code is dead if we can determine at compile time that it will never be executed

В4

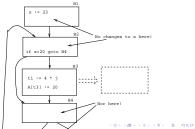

 If i and j are updated simultaneously in a loop, and  $j = i * c_1 + c_2$  ( $c_1, c_2$  are consants) we can remove one of them, and/or replace \* bv +.

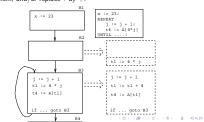

#### Code Hoisting

 Move code that is computed twice in different basic blocks to a common ancestor block.

### Loop Unrolling

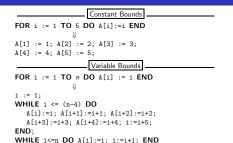

# Loop Unrolling

Inter-procedural Optimizations

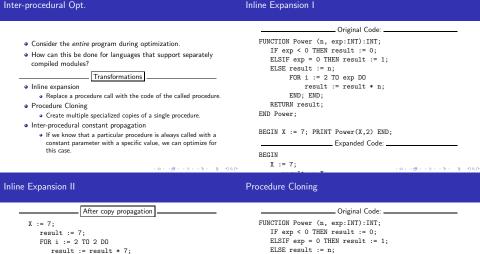

```
After copy propagation

X := 7;
result := 7;
FOR i := 2 TO 2 DO
result := result * 7;
END;
PRINT result;

After loop unrolling

X := 7;
result := 7;
result := 7;
result := result * 7;
PRINT result;

After constant folding

result := 49;
```

```
ELSE result := n;
FOR i := 2 TO exp DO
result := result * n;
END;
RETURN result;
END Power;

BEGIN PRINT Power(X,2), Power(X,7) END;
Cloned Routines:
FUNCTION Power0 (n):INT; RETURN 1;
FUNCTION Power2 (n):INT; RETURN 1 * n;
```

### Machine (In-)Dependent Opt.? I

### Machine Dependent vs. Machine Independent Optimization

# normally increase the optimizations do, in

101 101 121 121 2 1990

### Machine (In-)Dependent Opt.? I

- A loop that previously might have fit in the instruction cache of the machine, may overflow the cache once it has been unrolled, and therefore increase the cache miss rate so that the unrolled loop runs slower than the original one.
- The unrolled loop may even be spread out over more than one virtual memory page and hence affect the paging system adversely.
- The same argument holds for inline expansion.

- Optimizations such as inline expansion and loop unrolling seem pretty machine independent. You don't need to know anything special about the machine architecture to implement these optimizations, in fact, both inline expansion and loop unrolling can be applied at the source code level. (May or may not be true for inline expansion, depending on the language).
- However, since both inline expansion and loop unrolling normally increase the code size of the program, these optimizations do. in fact, interact with the hardware.

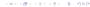

# Example I

#### Example I/a - Loop Invariants Example I/b - Strength Reduct. Original code: FOR I:= 1 TO 100 DO FOR T:= 1 TO 100 DO T3 := ADR(A $\lceil I \rceil$ ): FOR J := 1 TO 100 DO FOR J := 1 TO 100 DO FOR K := 1 TO 100 DO T1 := ADR(T3[J]): T2 := I \* J: A[I][J][K] := (I\*J)\*K;FOR K := 1 TO 100 DO T1 [K] := T2\*K END: END; END: END; END END After strength reduction: Find loop invariants: FOR T:= 1 TO 100 DO FOR T .= 1 TO 100 DO T3 := ADR(A[I]); T4 := I;T3 := ADR(A[I]); FOR J := 1 TO 100 DO FOR J := 1 TO 100 DO T1 := ADR(T3[J]); $T1 := ADR(T3\lceil J \rceil)$ : T2 := T4: (\* T4 = I\*J \*) T2 := I \* J: T5 := T2: (\* Init T2\*K \*) FOR K := 1 TO 100 DO FOR K := 1 TO 100 DO Example I/c - Copy Propagation Example I/d - Array Indexing · Expand subscripting operations. Pascal array indexing turns FOR T:= 1 TO 100 DO into C-like address manipulation! T3 := ADR(A[I]); T4 := I;FOR J := 1 TO 100 DO Expand Indexing: T1 := ADR(T3[J]); T2 := T4; T5 := T2; VAR A: ARRAY[1..100,1..100,1..100] OF INT; FOR K := 1 TO 100 DO T1[K] := T5; T5 := T5 + T2; FOR T:= 1 TO 100 DO END; T4 := T4 + I; T3 := ADR(A) + (10000\*I)-10000;END; T4 := I;END FOR J := 1 TO 100 DO T1 := T3 + (100\*J) - 100;After Copy Propagation: T5 := T4; FOR T:= 1 TO 100 DO FOR K := 1 TO 100 DO T3 := ADR(A[I]); T4 := I;(T1+K-1)↑ := T5; FOR J := 1 TO 100 DO T5 := T5 + T4: T1 := ADR(T3[J]); T5 := T4;END:

T/ - T/ + T.

101 (#) (E) (E) E 990

FOR K := 1 TO 100 DO

```
Strength Red. + Copy Prop.: __
T6 := ADR(A);
FOR I:= 1 TO 100 DO
   T4 := I;
   T7 := T6;
   FOR J := 1 TO 100 DO
      T5 := T4;
      T8 := T7;
      FOR K := 1 TO 100 DO
         T8↑ := T5:
         T5 := T5 + T4:
         T8 := T8 + 1:
      END:
      T4 := T4 + I:
      T7 := T7 + I00:
   END:
```

# Example II

```
T6 := ADR(A):
FOR I:= 1 TO 100 DO
                 T4 := I: T7 := T6:
                 FOR J := 1 TO 100 DO
                                  T5 := T4: T8 := T7:
                                  FOR K := 1 TO 10 DO
                                                     T81 := T5: T5 += T4: T8 ++:
                                                     T8↑ := T5: T5 += T4: T8 ++:
                                                   T81 := T5: T5 += T4: T8 ++:
                                                     T8↑ := T5: T5 += T4: T8 ++:
                                                     T8↑ := T5: T5 += T4: T8 ++:
                                                     T8↑ := T5: T5 += T4: T8 ++:
                                                     T8↑ := T5: T5 += T4: T8 ++:
                                                     T8↑ := T5: T5 += T4: T8 ++:
                                                     T8↑ := T5; T5 += T4; T8 ++;
                                                     T8↑ := T5; T5 += T4; T8 ++; □ > (□ > (≥ > (≥ > ≥ *) < ≥ *) < ≥ *
```

### Example II/a - Inline Expansion

- ftp://cs.washington.edu/pub/pardo. The code has been simplified substantially...
- bitblt copies image region regions while performing an operation on the moved part.
- s is the source, d the destination, i the index in the x direction. i the index in the y direction.
- Every time around the loop we have to execute a switch (case) statement, which is very inefficient.
- Here we'll show how bitblt can be optimized by inlining. It's also amenable to run-time (dynamic) code generation. I.e. we include the code generator in the executable and generate code for bitblt when we know what it's arguments are.

```
Original Code
#define BB_S (0xc)
bitblt (mask_t m, word s, word d, int op)
{for (j=0; j<dy; ++j) {
  for (i=nw+1; i>0; --i) {
   switch (op) {
     case (0) : *d &= ~mask; break;
    case (BB_D&~BB_S) :
        *d ^= ((s &*d) & mask); break;
     case ("BB S) :
        *d ^= ((~s ^ *d) & mask): break:
    /* Another 12 cases... */
     case (BB X) : *d |= mask: break:
   }: d++:
  }: d++: s++:
                                     1011/00/12/12/12/12/12/19/09/09
```

### Example II/d – Inline Expansion

```
After Dead Code Elim

main () {
    d = src; s=dst;
    for (j=0; j.dy; ++j) {
        for (i=nv+1; i>0; --i) {
            d ^= ((s ^*+d) & mask);
            d++;
    };
    d++; s++;
```

```
Expanded Code
main () {
d = src; s=dst;
for (j=0; j<dy; ++j) {
 for (i=nw+1; i>0; --i) {
  switch (BB_S) {
    case (0) : *d &= ~mask; break;
    case (BB_D&~BB_S) :
       *d ^= ((s &*d) & mask); break;
    case ("BB S) :
       *d ^= ((~s ^ *d) & mask): break:
   /* Another 12 cases... */
    case (BB X) : *d |= mask: break:
  }: d++:
 }: d++: s++:
```

# Summary

### Summary

- Read the Dragon book: 530-532, 585-602.
- . Debugging optimized code: See the Dragon book. pp. 703-711.
- Difficult problems:
  - · Which transformations are actually profitable?
  - · How do we avoid unsafe optimizations?
  - What part of the code should we optimize?
  - . How do we take machine dependencies (cache size) into account?
  - · At which level(s) do we optimize (source, interm. code, machine code)?
  - . How do we order the different optimizations?

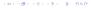